## **Verwendung der Taster auf der Panelplatine**

Auf der Panelplatine sind 4 Printtaster vorgesehen. An die entsprechenden Lötpunkte (jeweils ein oberer und ein unterer eines Footprints) können auch Einbautaster für eine Frontplatte am Anlagenrand über zwei Kabel angeschlossen werden.

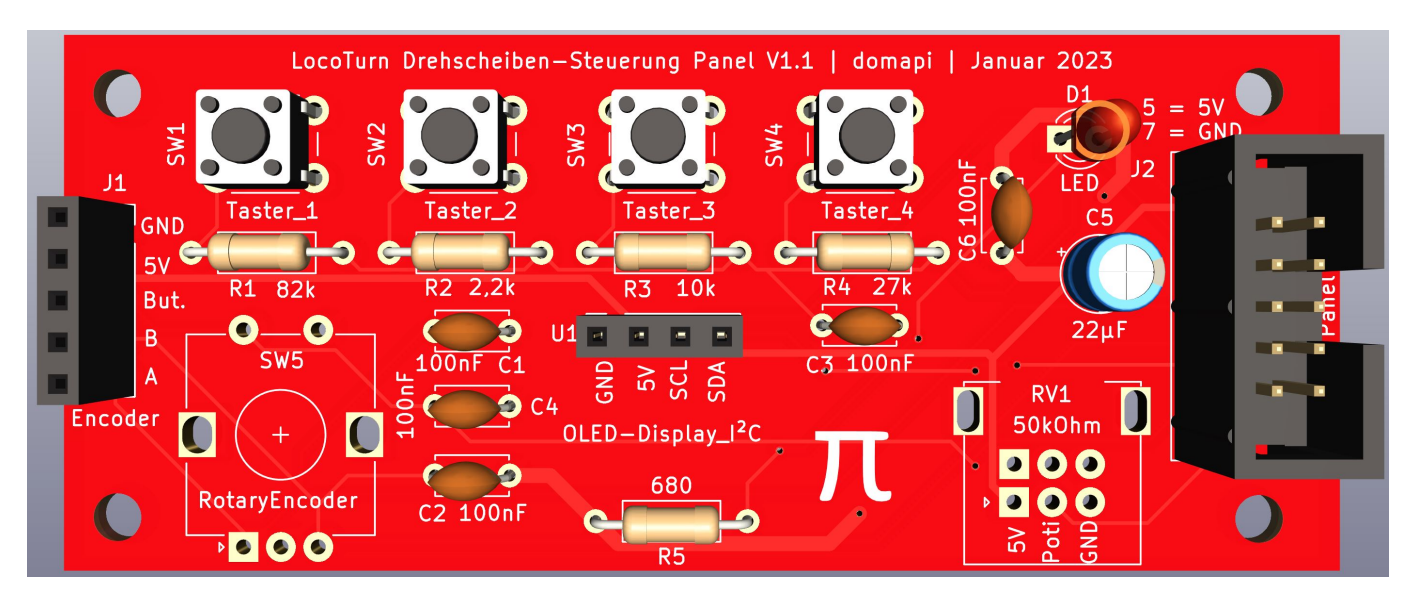

Folgende Aktionen stehen für die Taster zur Verfügung, diese werden im Config-Reiter eingestellt [\(Parameter zur Einstellung der Drehscheibe\)](https://wiki.mobaledlib.de/wiki/intern/anleitungen/bauanleitungen/locoturn_v10/150_locoturn_parameter):

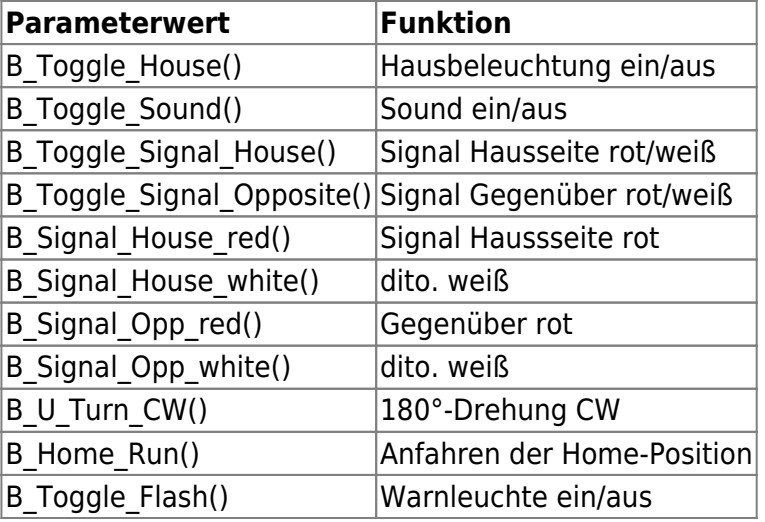

Die Werte müssen den vier Tastern zuordnet werden, z.B.:

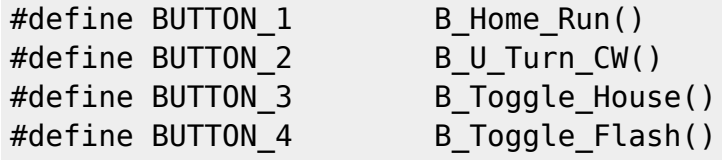

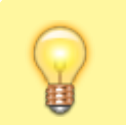

**Exkurs:**

Die rote Panelplatine kann auch zusammen mit der alten schwarzen

Drehscheibenplatine verwendet werden. Dort muss an den A0-Pin des Nano ein 4,7 kOhm (1%) Pullup-Widerstand an +5V gelötet werden, um die 4 Taster nutzen zu können.

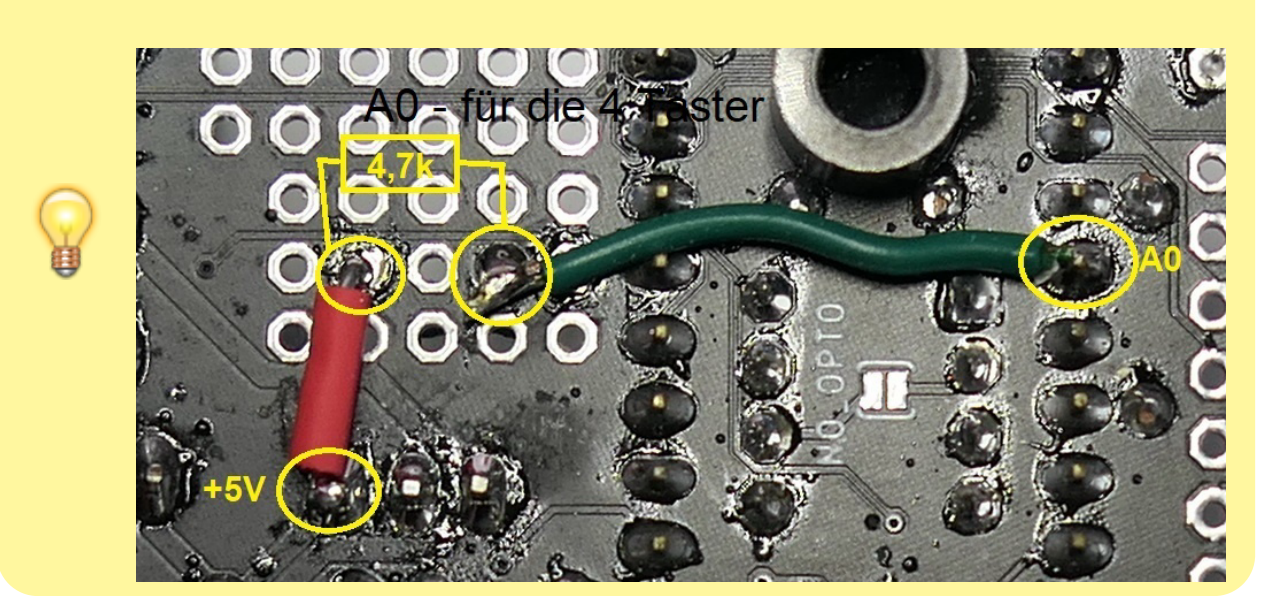

## From: <https://wiki.mobaledlib.de/> - **MobaLedLib Wiki**

Permanent link: **[https://wiki.mobaledlib.de/anleitungen/bauanleitungen/locoturn\\_v10/150\\_locoturn\\_paneltaster?rev=1675861333](https://wiki.mobaledlib.de/anleitungen/bauanleitungen/locoturn_v10/150_locoturn_paneltaster?rev=1675861333)**

Last update: **2023/02/08 14:02**

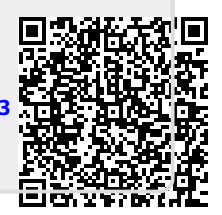